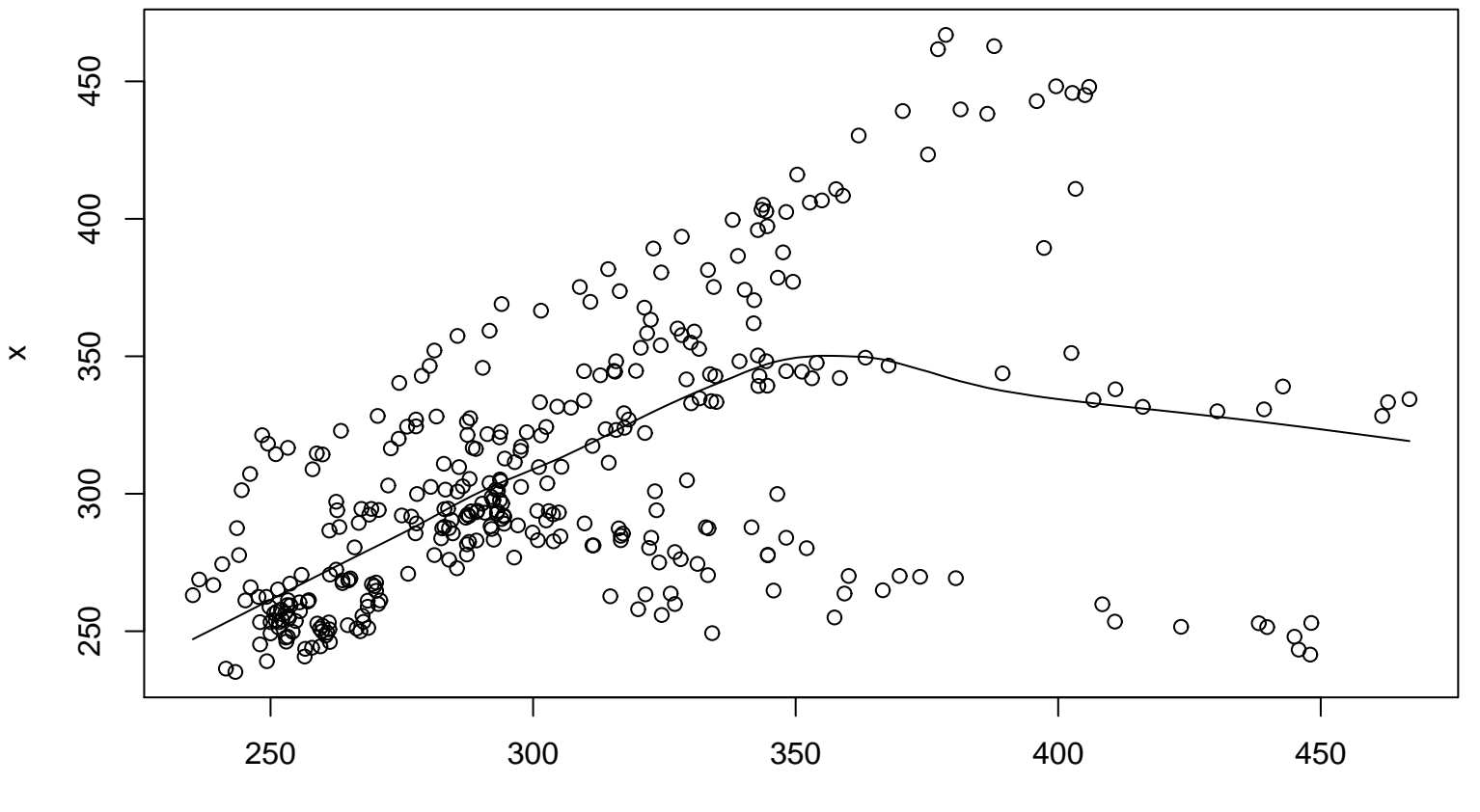

**Lag plot (k=10), and lowess**